## Cambridge International AS & A Level

\*1031102928\*

#### **Cambridge Assessment International Education**

Cambridge International Advanced Subsidiary and Advanced Level

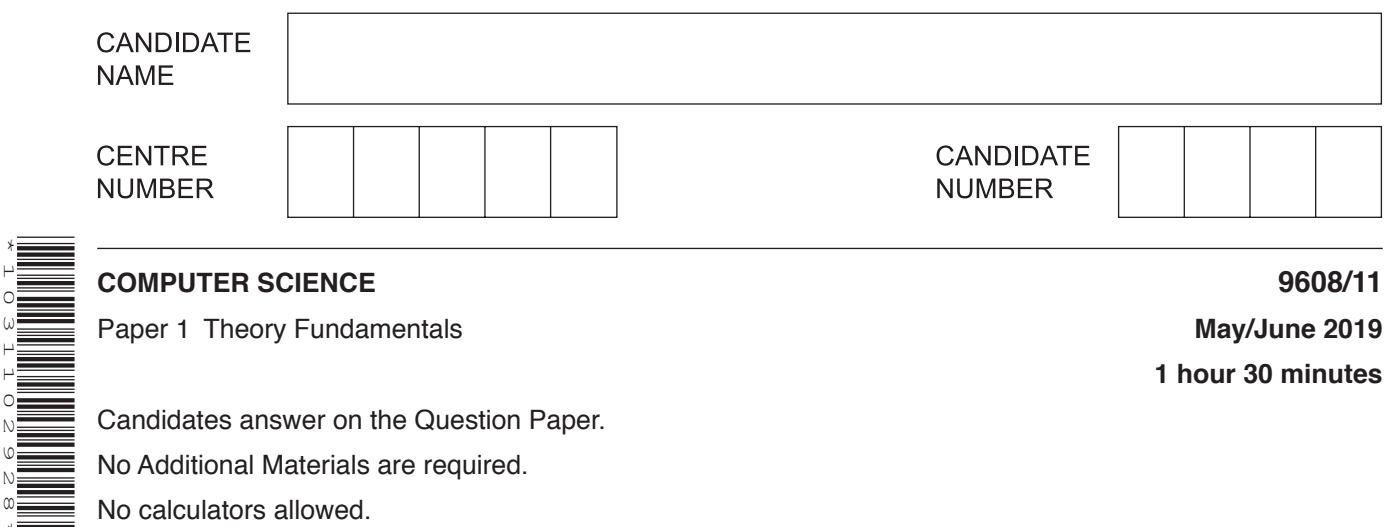

#### **READ THESE INSTRUCTIONS FIRST**

Write your centre number, candidate number and name in the spaces at the top of this page. Write in dark blue or black pen. You may use an HB pencil for any diagrams, graphs or rough working. Do not use staples, paper clips, glue or correction fluid. DO **NOT** WRITE IN ANY BARCODES.

Answer **all** questions. No marks will be awarded for using brand names of software packages or hardware.

At the end of the examination, fasten all your work securely together. The number of marks is given in brackets [ ] at the end of each question or part question.

The maximum number of marks is 75.

This document consists of **13** printed pages and **3** blank pages.

**(a)** Three IPv4 addresses are given.

Circle either Valid or Invalid to indicate whether each address is valid or invalid. Explain your decision.

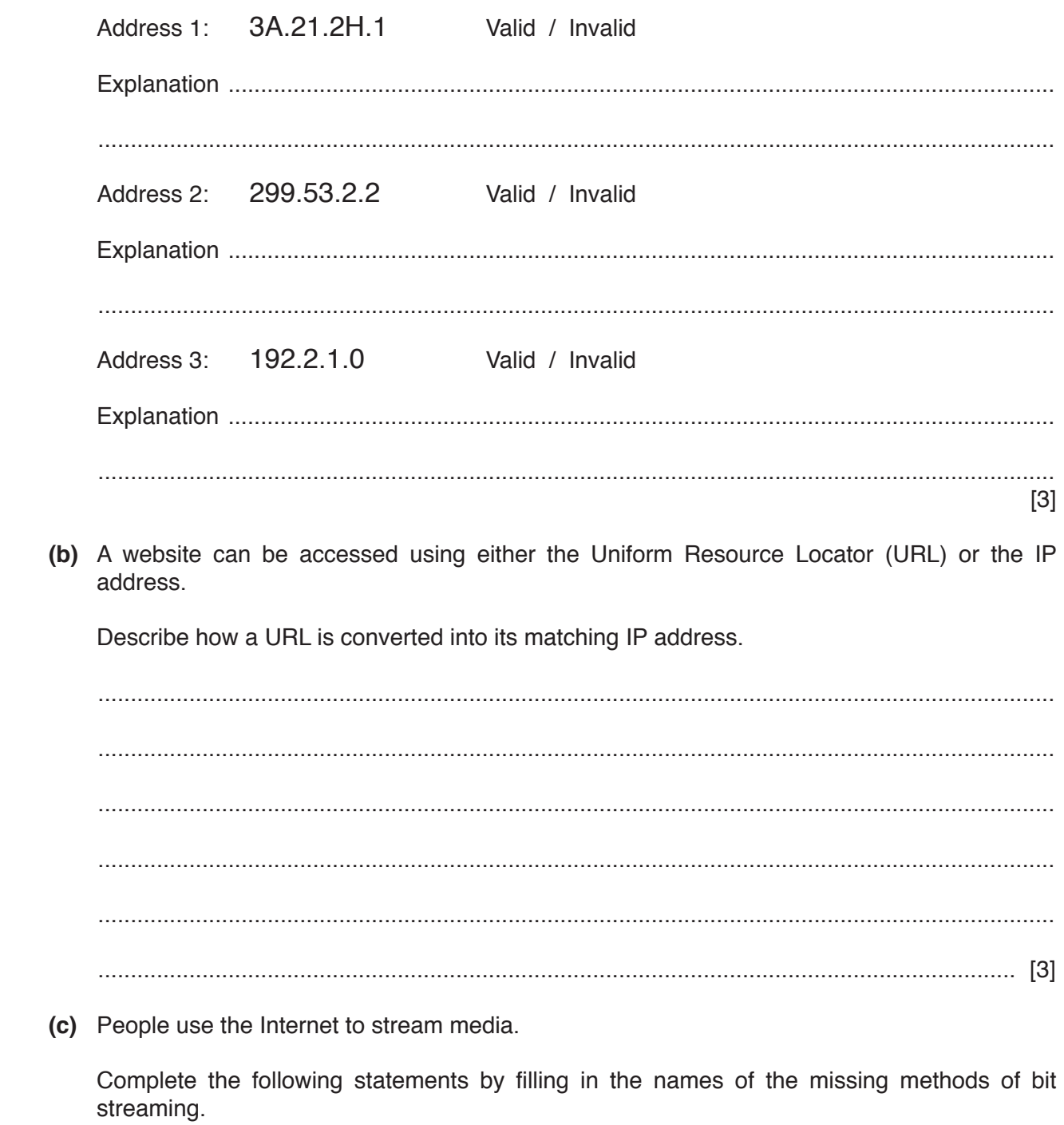

................................................. bit streaming is used when watching a live stream of events that are currently taking place. The event is captured live with a video camera connected to a computer, and it cannot be paused or rewound.

................................................. bit streaming is used when watching an event that has taken place in the past. Existing media are encoded to bit streaming format and uploaded to a server. It can be paused and rewound.

- (d) A recording of a concert is stored as a file. The file is compressed using lossy compression before it is streamed to users.
	- (i) State why this file needs to be compressed.

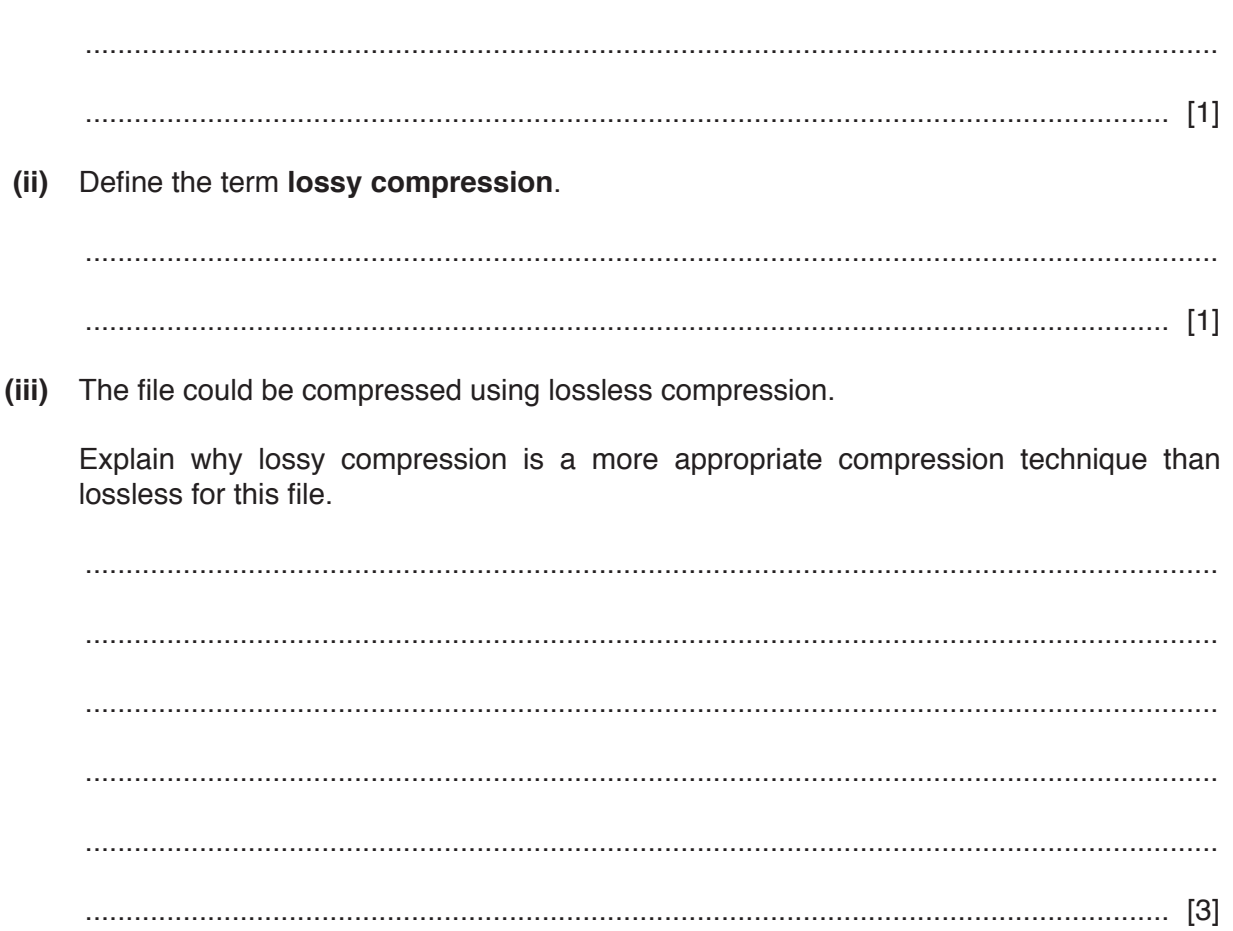

- **2** A software company produces software and distributes it under different software licences.
	- **(a)** Four descriptions of software licences are given.

Write the type of software licence that best fits each description. Use a different type of licence for each description.

1. The software can be legally used, only after a fee has been paid.

Licence type .............................................................................................................................

- 2. The source code comes with the software. If the software is modified, the edited source code must be released under the same conditions as the original software.
- Licence type .............................................................................................................................
- 3. The software is free for a trial period and then a fee is requested, or expected, if the user wants to continue to use the software.

Licence type .............................................................................................................................

4. The source code comes with the software. The software is free to be downloaded, edited, and distributed, possibly without restriction.

Licence type ............................................................................................................................. [4]

- **(b)** The software company stores information about customers and the software licences they have purchased. The company considers a file-based approach for the storage and retrieval of data.
	- **(i)** Give **three** limitations of a file-based approach to store the data.

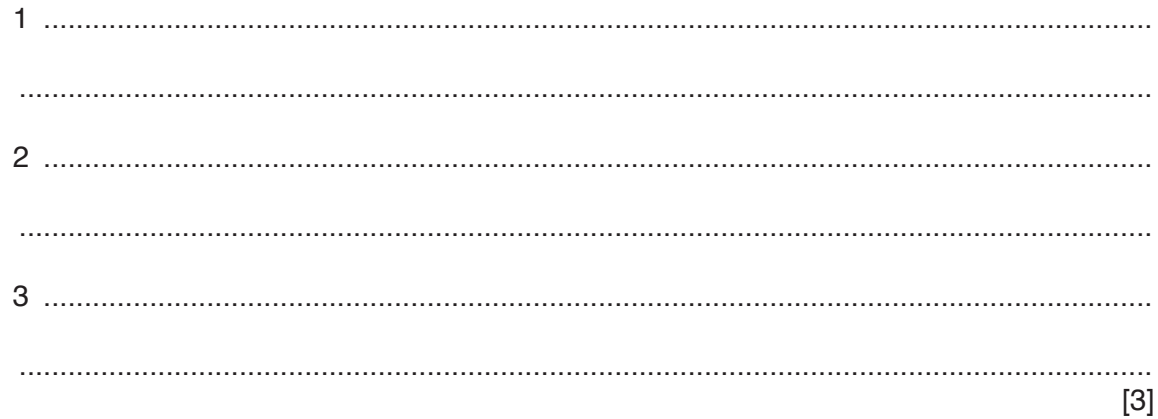

 $(ii)$ The software company decides to use a database to overcome the limitations of a file-based system. Some of these limitations are addressed through the logical schema.

Name and describe two levels of the schema of a database.

 $[4]$  (c) The database has the following tables:

CUSTOMER (CustomerID, CompanyName) SOFTWARE (SoftwareID, SoftwareName, OperatingSystem, Description) LICENCE (LicenceID, CustomerID, SoftwareID, DateOfPurchase, LicenceType, Cost, ExpiryDate) Identify the type of relationship that exists between the tables CUSTOMER and LICENCE.  $(i)$ Describe how the relationship is created between the tables CUSTOMER and LICENCE.  $(ii)$ (iii) The company needs a list of all software licences that have an expiry date on or before 31/12/2019. Write an SQL query to return the fields CustomerID, SoftwareID, LicenceType, Cost and ExpiryDate for all licences that expire on, or before 31/12/2019. Group the output by CustomerID, and in ascending order of cost. 

6

- 3 Kimmy has written a program in a high-level language.
	- (a) Kimmy has used library routines in the program.
		- Describe two advantages of using library routines in the program.  $(i)$

 $[4]$ (ii) Describe what is meant by a Dynamic Link Library (DLL). (b) Three translators are compilers, interpreters, and assemblers.  $(i)$ State one benefit of Kimmy using an interpreter during the development of the program. State three benefits of Kimmy using a compiler when the program is complete.  $(ii)$  $\lceil 3 \rceil$ 

- $\overline{\mathbf{4}}$ A software developer works in a team for a large software development company.
	- (a) Two principles of the ACM/IEEE Software Engineering Code of Ethics are:
		- developers must act consistently with the public interest  $\bullet$
		- $\bullet$ developers must act in the best interest of their client and employer.

Name and describe three other principles in the ACM/IEEE Software Engineering Code of Ethics.

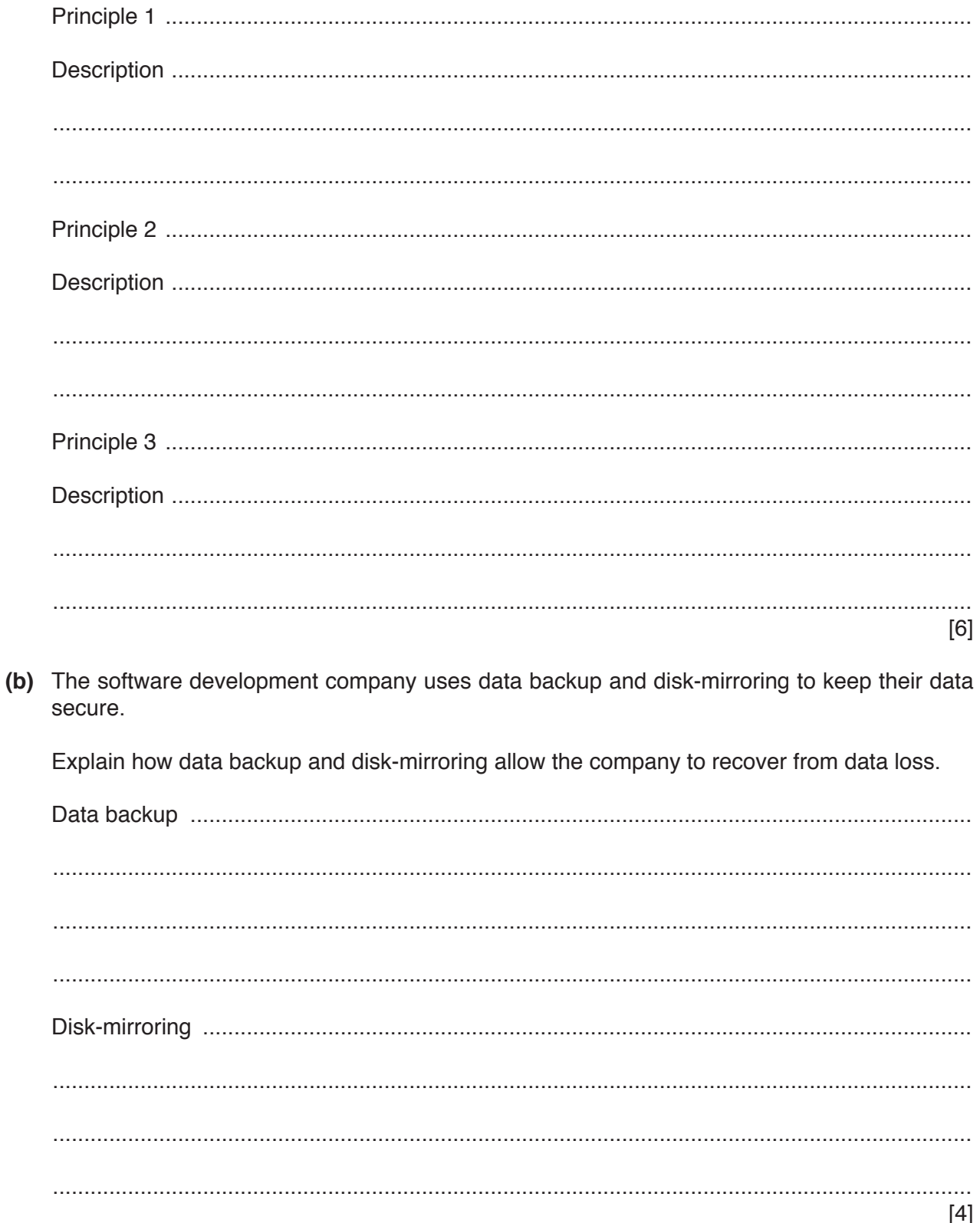

- **5** A simple program written in assembly language is translated using a two-pass assembler.
	- **(a)** The table contains some of the tasks performed by a two-pass assembler.

Tick (✓) **one** box in each row to indicate whether the task is performed at the first or second pass. The first row has been completed for you.

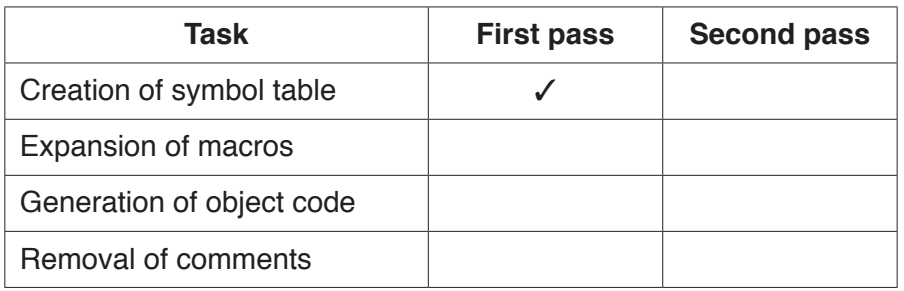

[2]

**(b)** The processor's instruction set can be grouped according to their function. For example, one group is modes of addressing.

Identify **two** other groups of instructions.

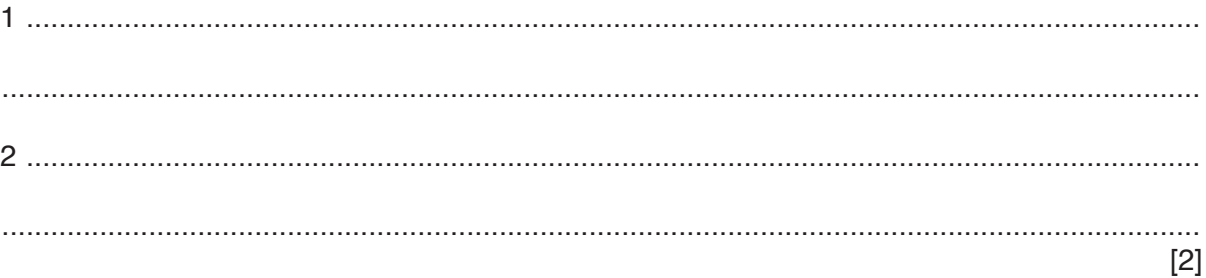

**(c)** The table shows assembly language instructions for a processor which has one general purpose register, the Accumulator (ACC), and an Index Register (IX).

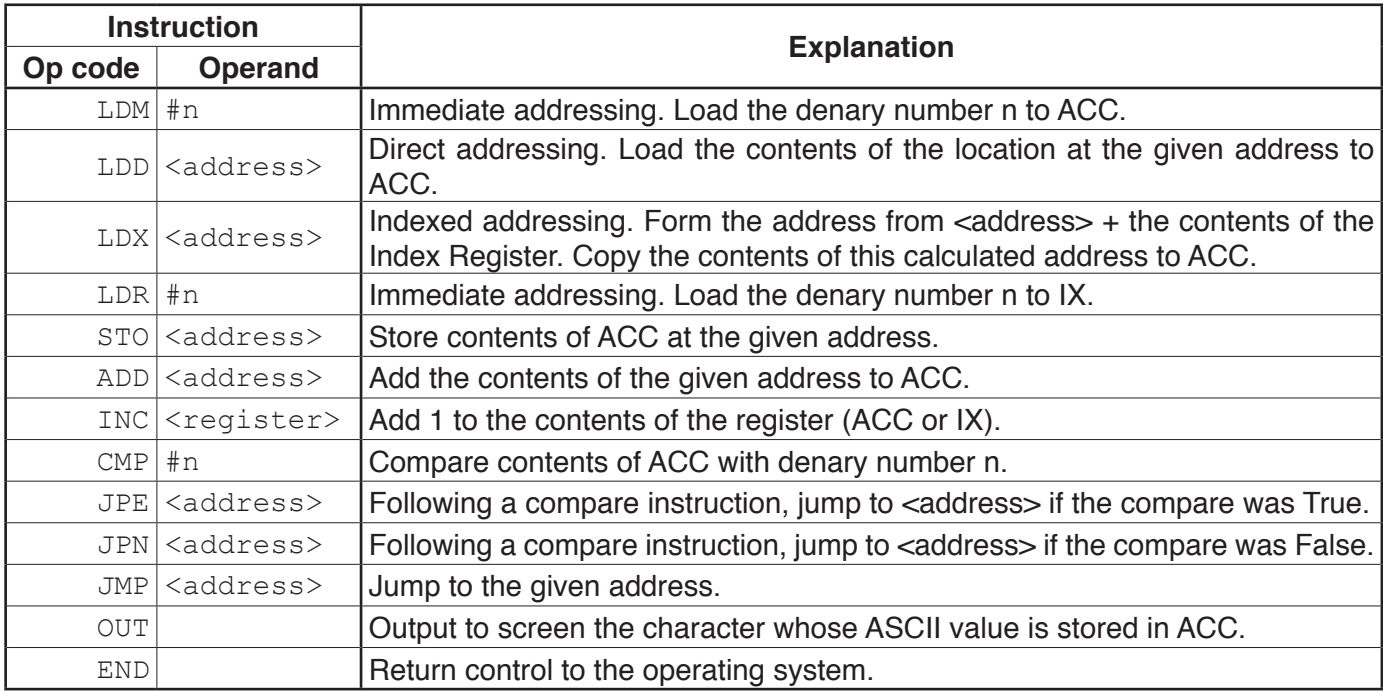

The current contents of the main memory, Index Register (IX) and selected values from the ASCII character set are:

# **Address Instruction**

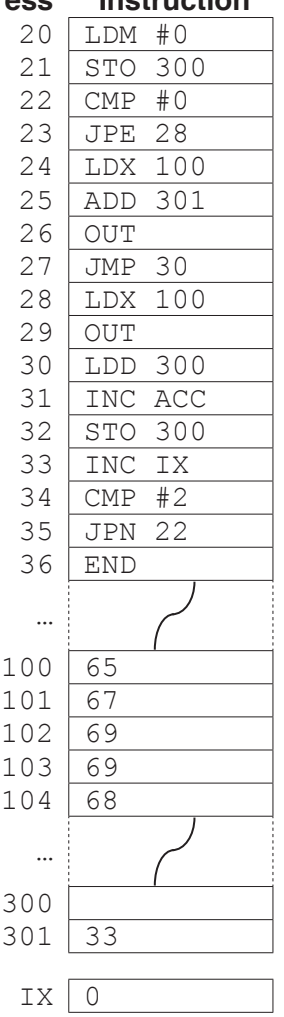

## **ASCII code table (Selected codes only)**

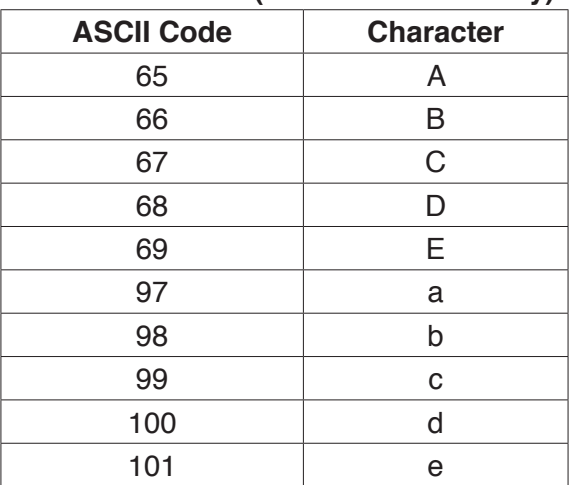

Trace the program currently in memory using the following trace table. The first instruction has been completed for you.

**11**

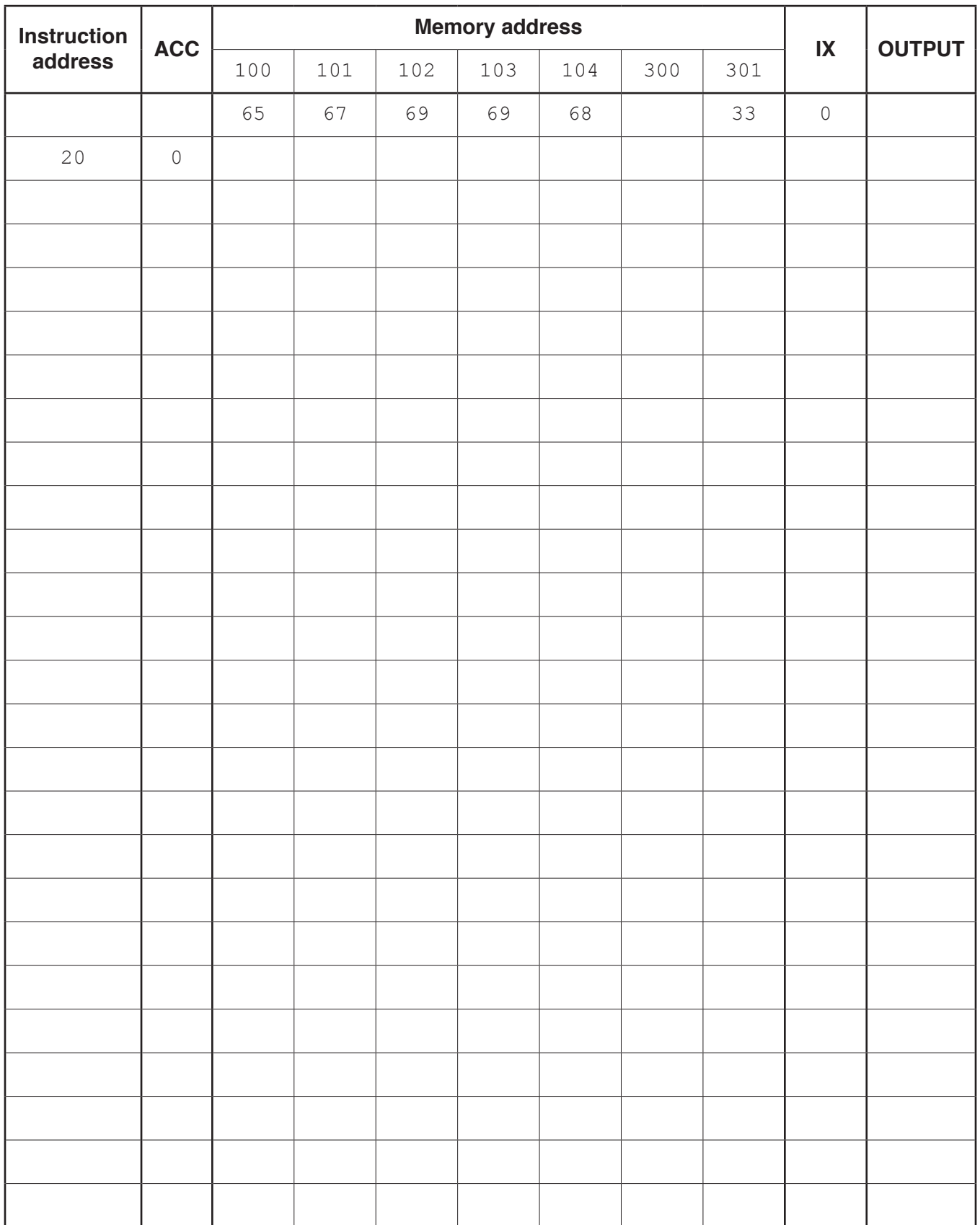

[8]

- A student records a video using a digital camera.  $6\phantom{1}6$ 
	- (a) The recording uses interlaced encoding.

Describe interlaced encoding. (b) State one benefit of using interlaced encoding compared to progressive encoding. (c) A video can be compressed using spatial redundancy or temporal redundancy. Explain how temporal redundancy compresses a video. (d) A sound track is recorded for the video. Describe how a computer encodes the sound track.  $(i)$ 

(ii) Explain how the sampling rate and sampling resolution affect the file size of the sound track.

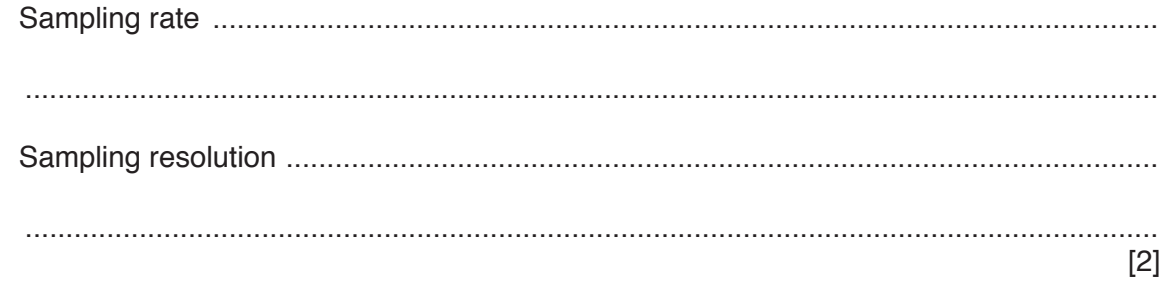

## **BLANK PAGE**

## **BLANK PAGE**

#### **BLANK PAGE**

Permission to reproduce items where third-party owned material protected by copyright is included has been sought and cleared where possible. Every reasonable effort has been made by the publisher (UCLES) to trace copyright holders, but if any items requiring clearance have unwittingly been included, the publisher will be pleased to make amends at the earliest possible opportunity.

To avoid the issue of disclosure of answer-related information to candidates, all copyright acknowledgements are reproduced online in the Cambridge Assessment International Education Copyright Acknowledgements Booklet. This is produced for each series of examinations and is freely available to download at www.cambridgeinternational.org after the live examination series.

Cambridge Assessment International Education is part of the Cambridge Assessment Group. Cambridge Assessment is the brand name of the University of Cambridge Local Examinations Syndicate (UCLES), which itself is a department of the University of Cambridge.